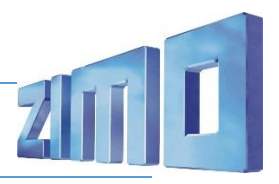

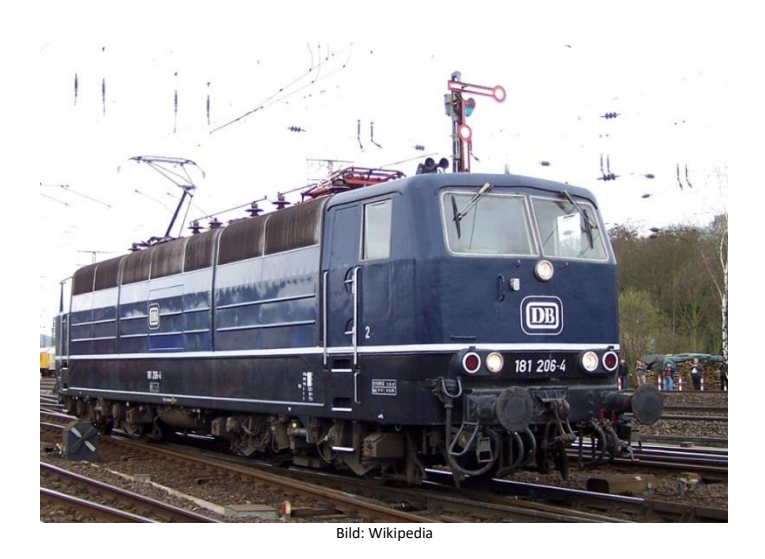

Die DB-Baureihe 181 umfasst Zweisystemlokomotiven (15 kV / 16 2/3 Hz oder 25 kV / 50 Hz), die von der Deutschen Bundesbahn ab 1966 speziell für den grenzüberschreitenden Verkehr nach Frankreich und Luxemburg beschafft wurden. Die Vorserie wurde bei Indienststellung noch als Baureihe E 310 bezeichnet. Ab 1974 wurden 25 Serienlokomotiven als Baureihe 181.2 in Dienst gestellt.

Durch die höheren Lüfter wurde es ermöglicht, dass die Luft nicht mehr durch den Maschinenraum, sondern direkt zu den Fahrmotoren geleitet werden konnte.

Betriebswerk für die 181er war lange Zeit das Bw Saarbrücken. Seit dem Jahr 2004 war es das Bw Frankfurt/M. Einsatzstrecken waren meist: Metz–Saarbrücken–Frankfurt a. Main, die Saar- und die Moselstrecke, Saarbrücken–Forbach/Grenze und Trier–Perl/Apach und Wasserbillig–Luxemburg. Wegen ihres Einsatzgebietes wurden vier Lokomotiven auf Namen der befahrenen Regionen getauft: 181 211 "Lorraine", 181 212 "Luxembourg", 181 213 "Saar" und 181 214 "Mosel".

Am Abend des 12. Dezember 2009 brachte die 181 218 den letzten fahrplanmäßigen Orient-Express, den EuroNight 469, vom Abfahrtsbahnhof Straßburg nach Karlsruhe, damit endete eine der berühmtesten Bahnverbindungen nach mehr als 120 Jahren. Die Baureihe 181 wurde am 8. Dezember 2018 bei der DB endgültig abgestellt.

Erhalten blieben einige Maschinen bei privaten EVUs sowie die 181 001, 201, 205 und 206 in Museen.

Quelle: Wikipedia

**SOUND** 

**16Bit**

## Projekt Einstellungen und Information: ZIMO Projektnr.: A018

Das Projekt wurde komplett in der neuen 16-Bit Technologie für ZIMO MS-Decoder realisiert

- Der Decoder muss mindestens Software Version 4.79 aufweisen.
- Der Decoder lässt sich auf Adresse 3 steuern
- Das Projekt wurde auf das H0 Modell von Piko mit zahlreichen Lichtfunktionen ausgelegt.
- Um die Funktionstüchtigkeit des Projektes zu gewährleisten, sollten CV-Werte nur sehr behutsam verändert werden.
- Ein Reset kann durch CV #8 = 8 durchgeführt werden.

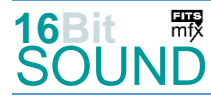

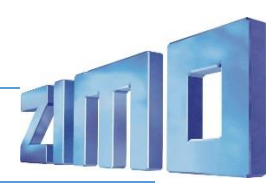

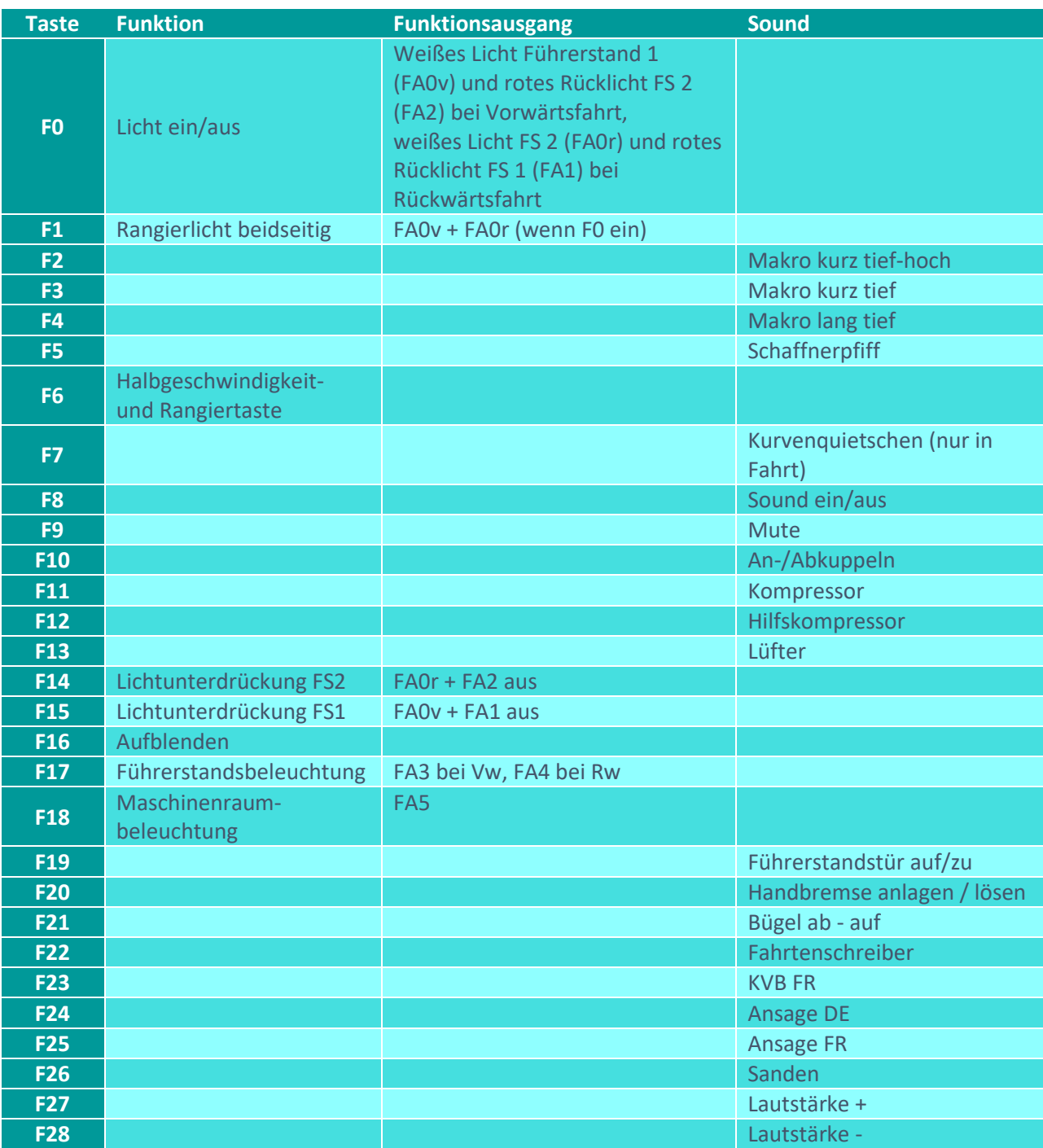

# Sound ein/aus auf F8 entspricht dem ZIMO Standard:

Soll Sound ein/aus mit F1 geschaltet werden, sind folgende CVs zu programmieren:  $CV 401 = 8$ ,  $CV 408 = 1$ 

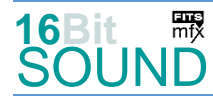

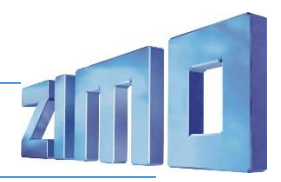

#### Zufallsgeneratoren:

Z1: Kompressor

#### Geänderte CVs:

CV#  $1 = 3$  Fahrzeugadresse CV#  $3 = 22$  Beschleunigungszeit CV#  $4 = 17$  Verzögerungszeit CV#  $5 = 200$  Geschwindigkeit Max.  $CV# 29 = 14$  DCC Konfig (Binär) CV#  $33 = 9$  Function Mapping F0v CV#  $34 = 6$  Function Mapping F0r CV#  $35 = 3$  Function Mapping F1 CV#  $57 = 140$  Motorreg. Referenzspg.  $CV# 58 = 255$  Motorreg. Regeleinfluss  $CV# 60 = 100$  Dimmwert allgemein  $CV# 105 = 145$  User data 1 CV# 107 = 47 Lichtunterdrückung Vorwärts CV# 108 = 78 Lichtunterdrückung Rückwärts CV# 112 = 64 ZIMO Konfig 1 (Binär)  $CV# 124 = 35$  Rangiertaste Konfig (Binär)  $CV# 125 = 88$  Effekte Lvor  $CV# 126 = 88$  Effekte Lrück  $CV# 127 = 88$  Effekte FA1  $CV# 128 = 88$  Effekte FA2  $CV# 129 = 60$  Effekte FA3  $CV# 130 = 60$  Effekte FA4  $CV# 131 = 92$  Effekte FA5  $CV# 147 = 100$  Motorreg. min. Timeout CV#  $148 = 45$  Motorreg. D-Wert CV#  $149 = 60$  Motorreg. fixer P-Wert  $CV# 155 = 6$  Halbgeschw. Taste  $CV# 156 = 6$  Rangiertaste Anf/Brems  $CV# 158 = 76$  ZIMO Konfig 3 (Binär)  $CV# 190 = 60$  Effekte Aufdimm  $CV# 191 = 30$  Effekte Abdimm  $CV# 254 = 18$  Projekt-ID  $CV# 256 = 1$  Projekt-ID CV# 265 = 101 Auswahl Loktyp CV# 567 = 20 F19 Sound-Nummer

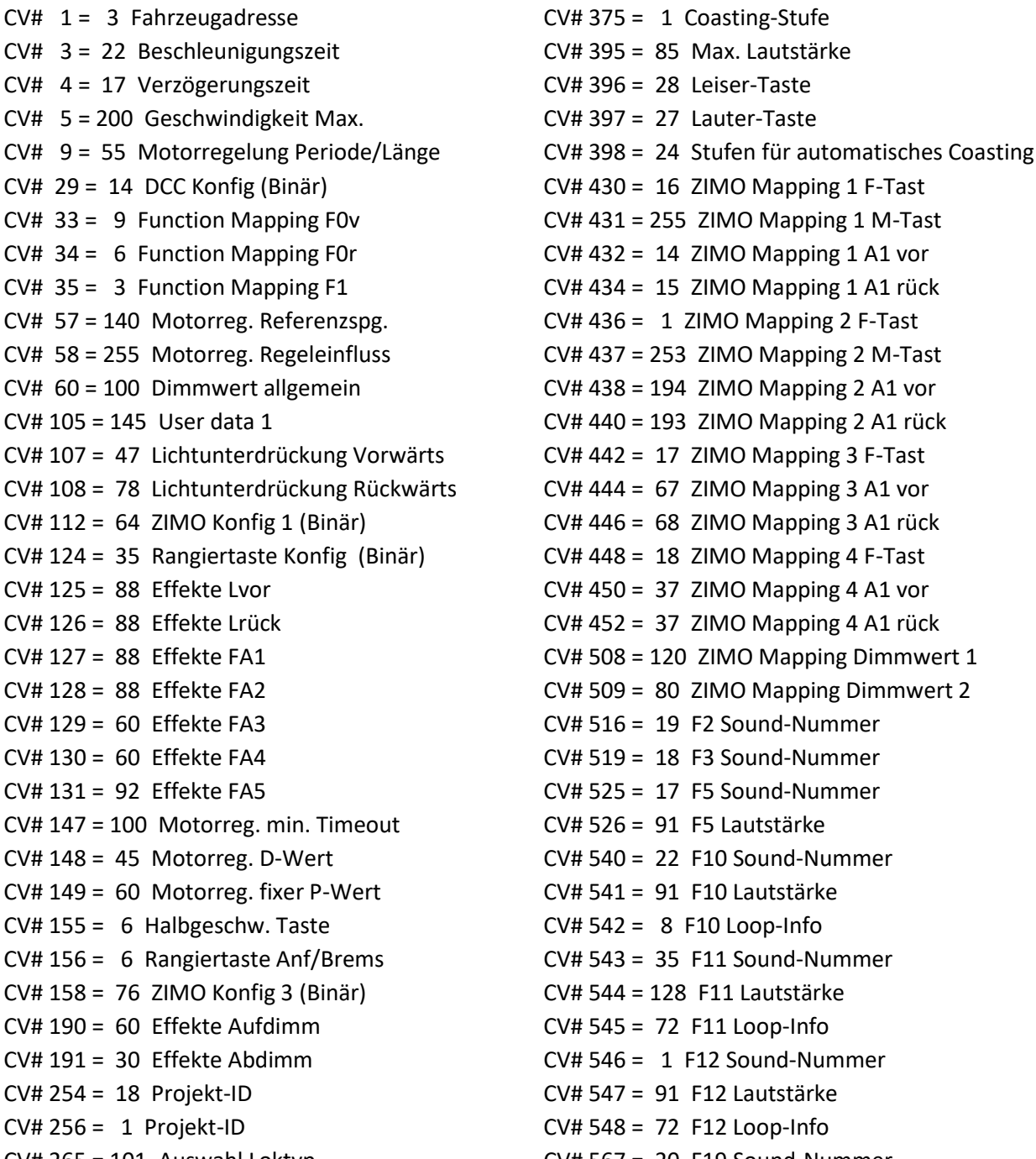

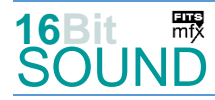

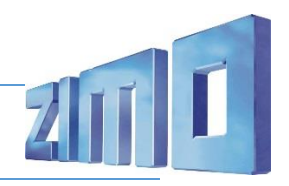

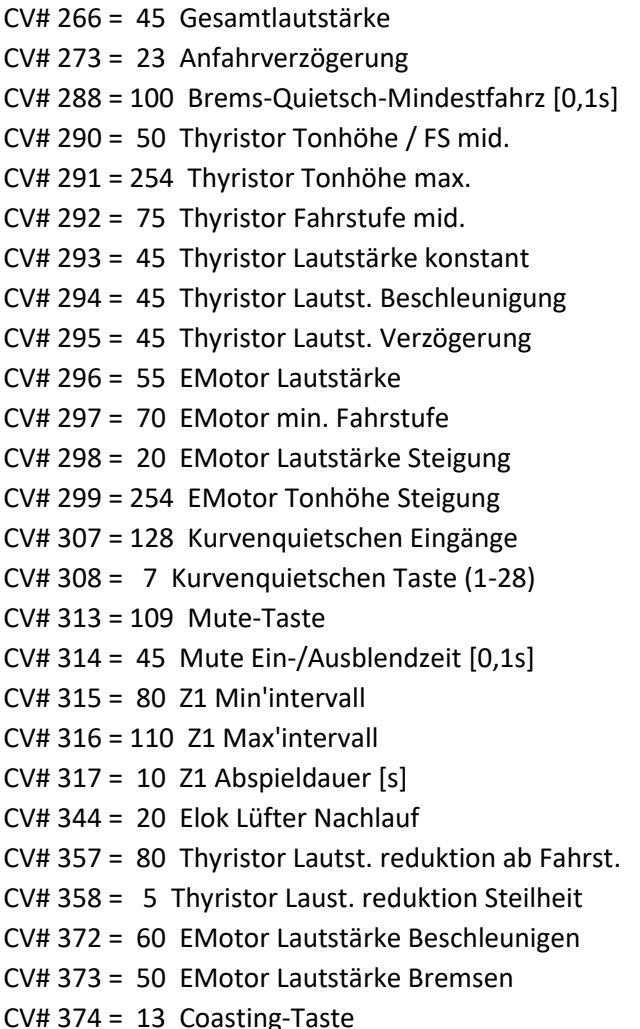

 $CV# 568 = 128$  F19 Lautstärke  $CV# 569 = 8$  F19 Loop-Info CV# 577 = 39 Bremsenquietschen Sou'Nr CV# 578 = 181 Bremsenquietschen Lautst. CV# 579 = 55 Thyristor Sound Nummer  $CV# 581 = 7$  Anfahrpfiff Sou'Nr  $CV# 582 = 91$  Anfahrpfiff Lautstärke  $CV# 585 = 86$  EMotor Sound Nummer CV# 603 = 23 Kurvenquietschen Sound-Nr. CV# 604 = 128 Kurvenquietschen Lautst.  $CV# 673 = 37 F20 Sound-Number$  $CV# 674 = 64$  F20 Lautstärke  $CV# 675 = 8$  F20 Loop-Info  $CV# 676 = 8 F21 Sound-Number$ CV# 677 = 181 F21 Lautstärke  $CV# 682 = 10$  F23 Sound-Nummer  $CV# 683 = 64$  F23 Lautstärke  $CV# 685 = 6 F24 Sound-Number$  $CV# 688 = 4 F25 Sound-Number$  $CV# 689 = 181$  F25 Lautstärke  $CV# 691 = 2 F26 Sound-Number$  $CV# 692 = 32$  F26 Lautstärke  $CV# 693 = 72$  F26 Loop-Info  $CV# 744 = 35 Z1$  Sound-Nummer  $CV# 745 = 128$  Z1 Lautstärke  $CV# 746 = 8 Z1 Loop-Info$ 

# Sound Samples:

- 1 Hilfskompressor\_01.wav 17 Schaffnerpfiff\_Echo.wav 2 Sanden\_01.wav 18 Makro\_kurz\_tief lmt.wav 3 Bremse entlüften.wav 19 Makro\_kurz\_tief-hoch lmt.wav 4 Annonce départ 8-Bit.wav 20 Tür auf-zu.wav 5 Annonce Saarbruck\_8-Bit.wav 21 Maschinenraumtür\_auf-zu.wav 6 Türen schließen selbst\_8-Bit.wav 22 Kupplung-on-off 7 Bremse-lösen\_Schütz\_kurz.wav 23 Kurvenquietschen
- 
- 
- 
- 11 Makro lang\_tief lmt.wav 39 Bremse BR 181.2 kurz.wav
- 
- 
- 
- 
- 
- 
- 
- 
- 8 Bügel ab auf.wav 24 Schienenknarren.wav
- 9 SiFa.wav 36 Führerbremsventil\_anlegen-lösen
- 10 FR Signal.wav 37 Handbremse\_anlegen\_lösen.wav
	-
- 12 Kompressor\_02.wav 40 Fahrtenschreiber-Tictic.wav

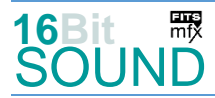

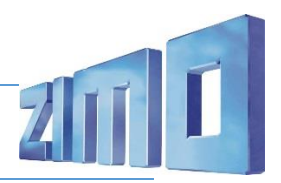

 Das Projekt ist mit mfx-Funktionssymbolen ausgestattet und für die Verwendung von Lokbildern vorbereitet: für die BR 181.2 gilt die mfx-Produktnummer 4608.

## Die neue Decodergeneration von ZIMO:

…heißt **MS-Decoder**. Der Erste seiner Art ist der MS450 der den MX645 ersetzen wird. Es handelt sich dabei um einen Multiprotokoll-Decoder, der auf Anlagen mit DCC- (Digital Command Control), MM- (Motorola) oder Märklin mfx Format einsetzbar ist. Natürlich ist der Decoder auch auf analog gesteuerten Anlagen mit Gleichsowie Wechselstrom fahrbar.

Die 16 Bit Auflösung, die 22 kHz Samplerate und der 128 Mbit Soundspeicher sind ja schon von der Decoderlieferung für die Roco BR 85 bekannt.

All das bedeutet für Modellbahner einen noch besseren, leistungsfähigeren und klanglich präziseren sowie dynamischeren ZIMO Decoder als bisher. ZIMO setzt damit einen weiteren Schritt in Richtung Vorbildtreue. Natürlich bleiben alle geschätzten Merkmale sowie bekannten Möglichkeiten der MX-Decoder erhalten bzw. werden weiter ausgebaut.

# Die technischen Daten:

ECHTE 16 Bit Auflösung - 22 oder 44 kHz Samplerate - 16 Kanäle - 128 Mbit Speicher - Multiprotokoll: DCC, mfx, MM

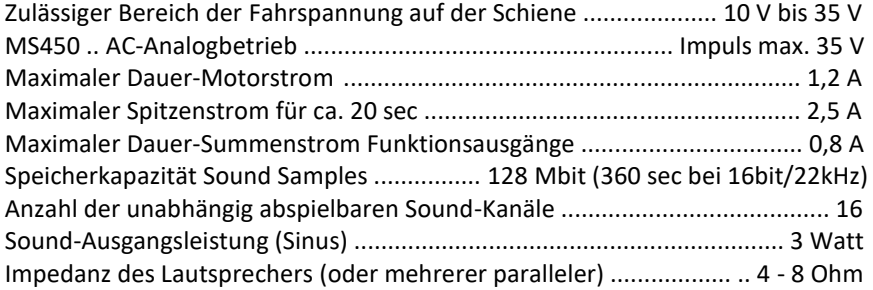

ZIMO Elektronik GmbH Schönbrunner Strasse 188 1120 Wien Österreich

mfx® ist eine eingetragene Marke der Gebrüder Märklin & Cie. GmbH, 73033 Göppingen, Deutschland